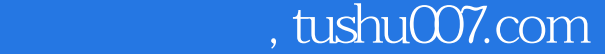

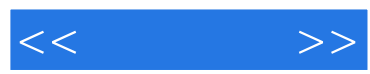

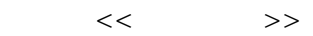

- 13 ISBN 9787302170266
- 10 ISBN 7302170266

出版时间:2008-4

页数:230

PDF

更多资源请访问:http://www.tushu007.com

## $,$  tushu007.com  $<<\frac{1}{2}$ 绍了Excel 2007的基本知识和使用技巧。 14 Excel 2007

Excel 2007 Excel 2007

*Page 2*

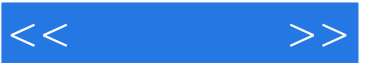

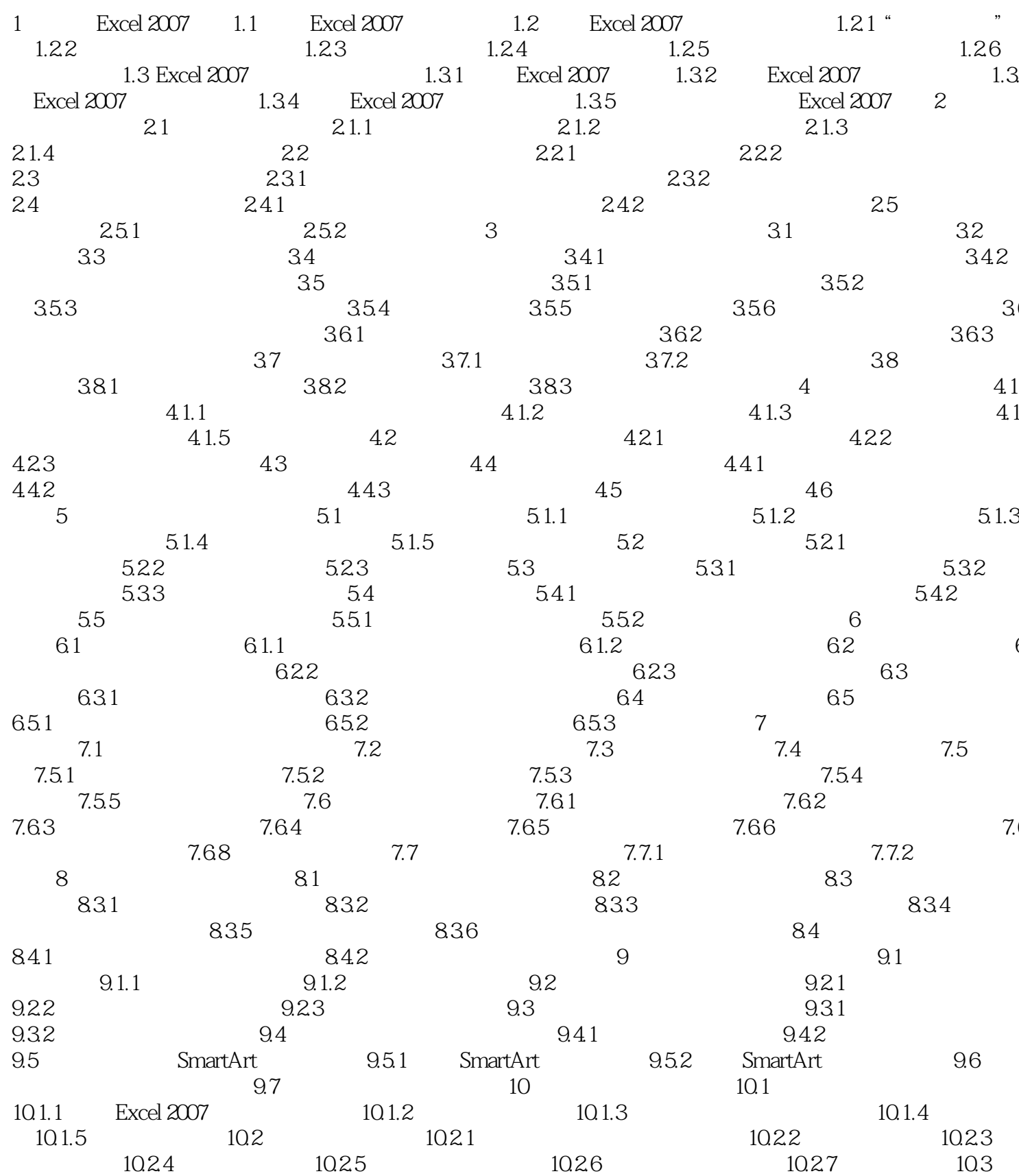

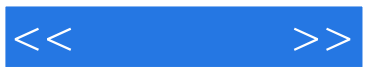

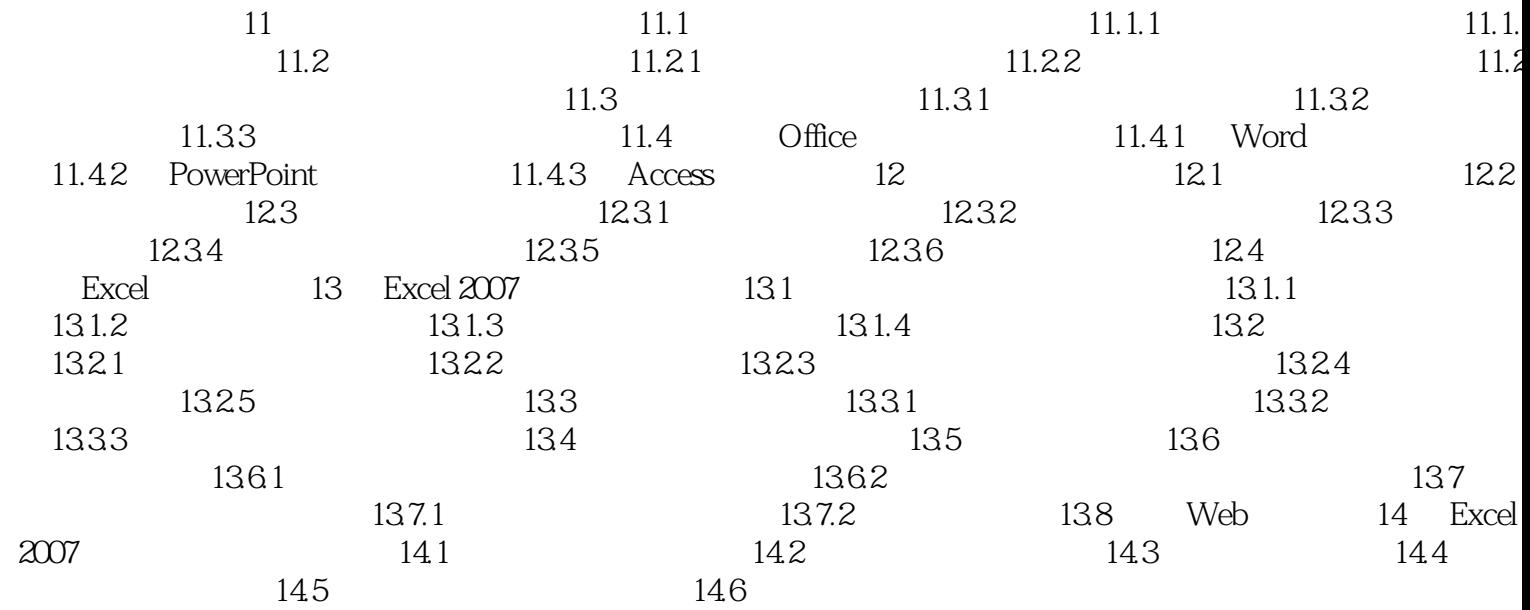

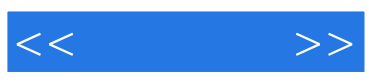

本站所提供下载的PDF图书仅提供预览和简介,请支持正版图书。

更多资源请访问:http://www.tushu007.com